**Migracja z rozproszonej do scentralizowanej warstwy pośredniej dla sieci SAN**

# **"Migration from distributed to centralized SAN middleware"**

# **"Migracja z rozproszonej do scentralizowanej warstwy pośredniej dla sieci SAN"**

Tomasz Tajmajer

Opiekun: dr inż. Jarosław Domaszewicz

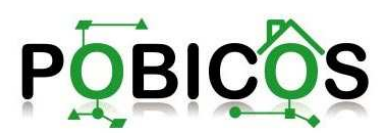

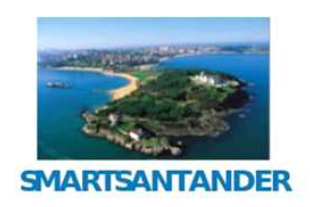

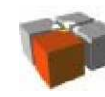

Mobile and Embedded Applications Group (MEAG) **IT WUT** 

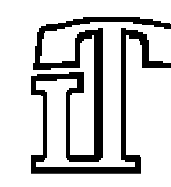

Instytut TelekomunikacjiPolitechniki Warszawskiej

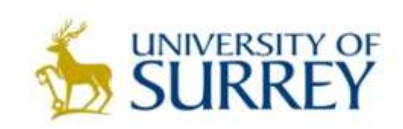

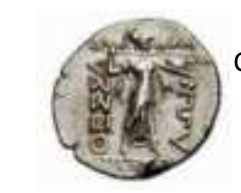

Center for Research and Technology Thessaly, Greece

# **Plan prezentacji**

- $\blacksquare$  Od rozproszonej do scentralizowanej warstwy pośredniej.
	- $\blacksquare$ Przedstawienie problemu.
	- $\blacksquare$ Metodyka migracji.
	- $\blacksquare$ Migracja warstwy pośredniej POBICOS.
- $\blacksquare$  Walidacja: eksperyment SACCOM.
	- $\blacksquare$ Projekt SmartSantander.
	- $\blacksquare$ Wyniki eksperymentu.
- $\blacksquare$ Podsumowanie.

**Migracja z rozproszonej do scentralizowanej warstwy pośredniej dla sieci SAN**

# **Od rozproszonej do scentralizowanej warstwy pośredniej**

#### **Stan pierwotny: rozproszona warstwa pośrednia**

- $\blacksquare$  Heterogeniczna sieć sensorów i elementów wykonawczych:
	- $\blacksquare$ sieć niewielkich urządzeń (węzłów) komunikujących się bezprzewodowo,
	- $\blacksquare$ węzły wyposażone w różne sensory i elementy wykonawcze.
- $\blacksquare$  Warstwa pośrednia osadzona na węzłach:
	- $\blacksquare$ zapewnienia dostęp do zasobów węzła,
	- $\blacksquare$ umożliwia wykonywanie aplikacji (niezależnej od platformy),
	- $\blacksquare$ dostarcza API dla aplikacji.

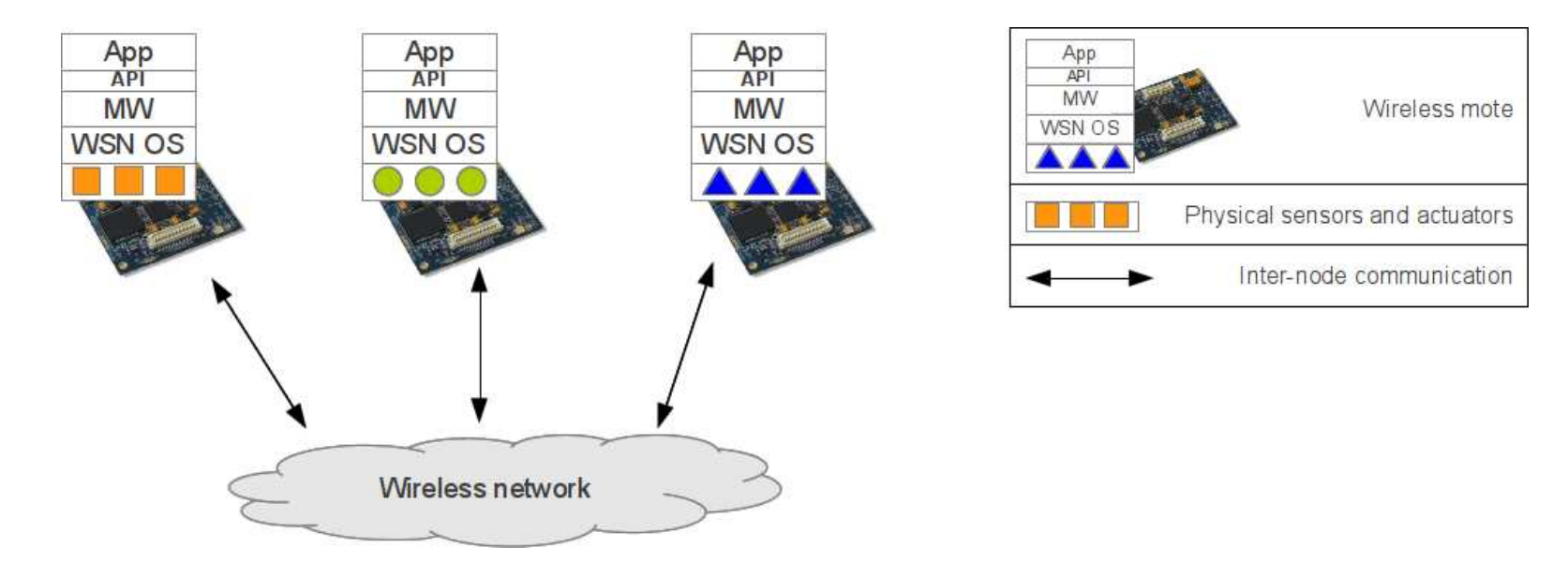

#### **Cel: scentralizowana warstwa pośrednia**

- Cel:
	- $\blacksquare$  migracja do scentralizowanej warstwy pośredniej ze zdalnym dostępem do sensorów i elementów wykonawczych.
- $\blacksquare$  Motywacja:
	- $\blacksquare$  integracja warstwy pośredniej z istniejącymi sieciami sensorów i elementów wykonawczych (SAN),
	- $\blacksquare$ dostęp do sieci SAN z wykorzystaniem API warstwy pośredniej.
- $\blacksquare$  Założenia:
	- $\blacksquare$ pełna kompatybilność warstwy aplikacji,
	- $\blacksquare$ minimalne zmiany kodu warstwy pośredniej,
	- $\blacksquare$ łatwa integracja z nowymi lub już istniejącymi sieciami SAN.

## **Migracja warstwy pośredniej**

- $\blacksquare$  W procesie migracji warstwa pośrednia zostaje przeniesiona z systemu rozproszonego do scentralizowanego środowiska wykonawczego.
- $\blacksquare$  Scentralizowane środowisko wykonawcze
	- $\blacksquare$ Środowisko jest osadzone na komputerze PC.
	- $\blacksquare$ Warstwa pośrednia wykonuje się jako zestaw procesów.
	- $\blacksquare$ Proces jest odpowiednikiem węzła.
	- $\blacksquare$ Procesy są połączone ze zdalnymi sensorami i elementami wykonawczymi.

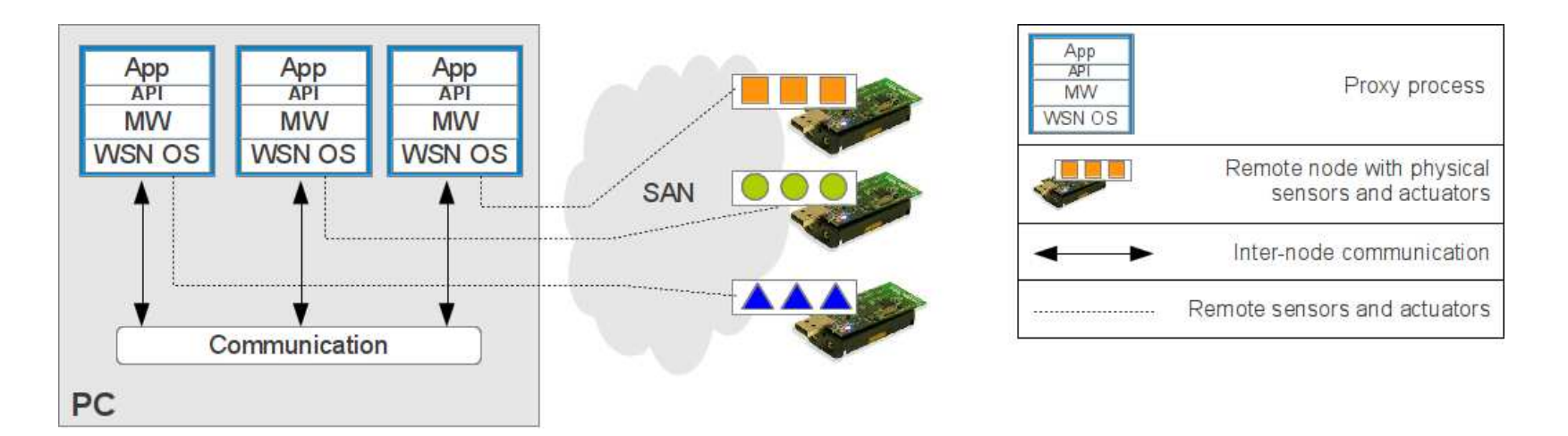

- $\blacksquare$  Etapy migracji warstwy pośredniej:
	- $\blacksquare$ przeniesienie kodu z pierwotnej platformy do komputera PC,
	- $\blacksquare$ zapewnienie wykonywalności w postaci procesu,
	- $\blacksquare$ emulacja urządzeń peryferyjnych,
	- $\blacksquare$ integracja z usługami systemu,
	- $\blacksquare$ implementacja usługi dostępu do zasobów zdalnych.

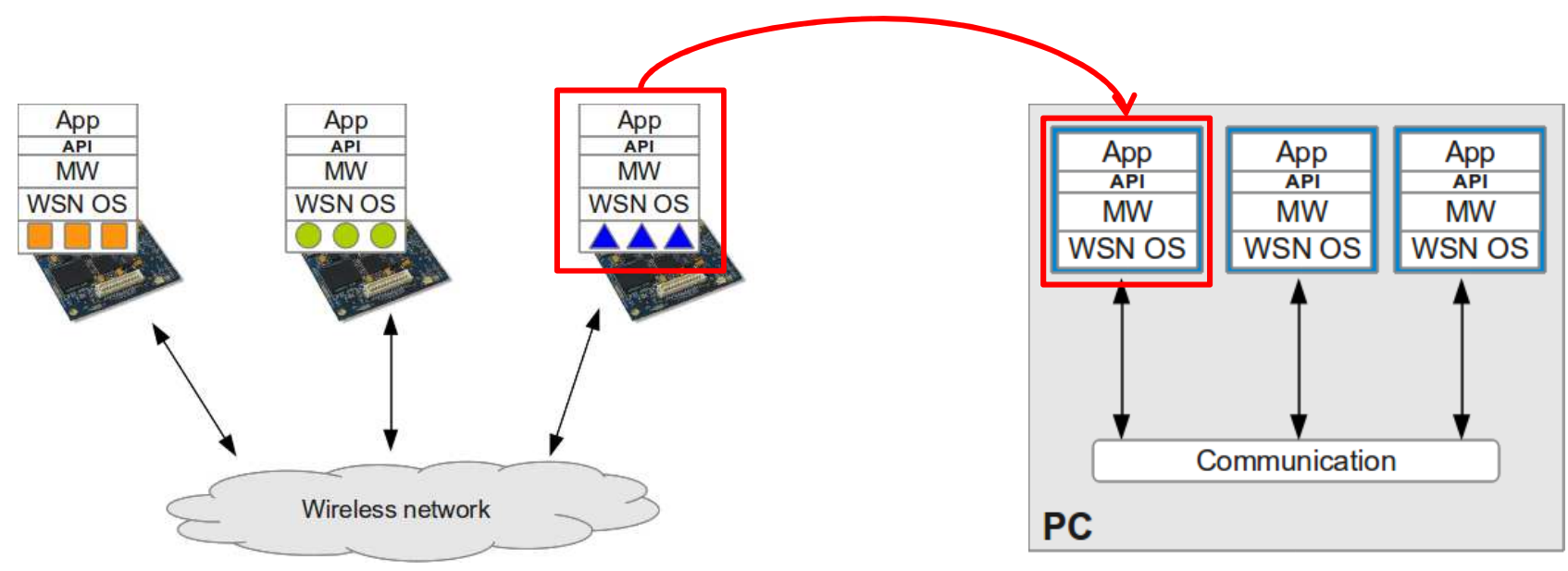

- $\blacksquare$  Etapy migracji warstwy pośredniej:
	- $\blacksquare$ przeniesienie kodu z pierwotnej platformy do komputera PC,
	- $\blacksquare$ zapewnienie wykonywalności w postaci procesu,
	- $\blacksquare$ emulacja urządzeń peryferyjnych,
	- $\blacksquare$ integracja z usługami systemu,
	- $\blacksquare$ implementacja usługi dostępu do zasobów zdalnych.

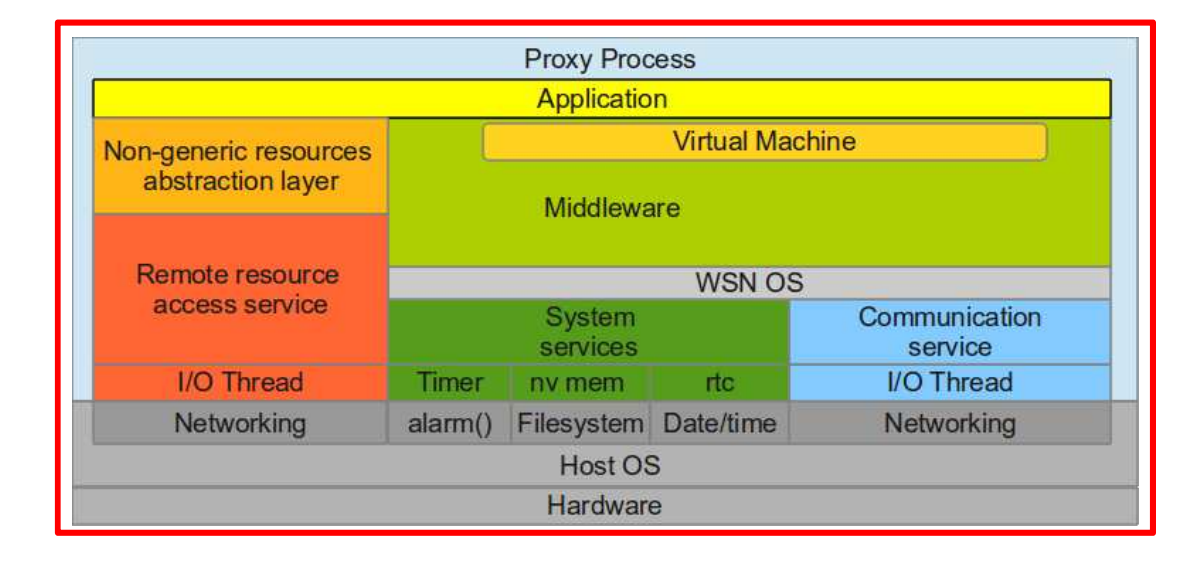

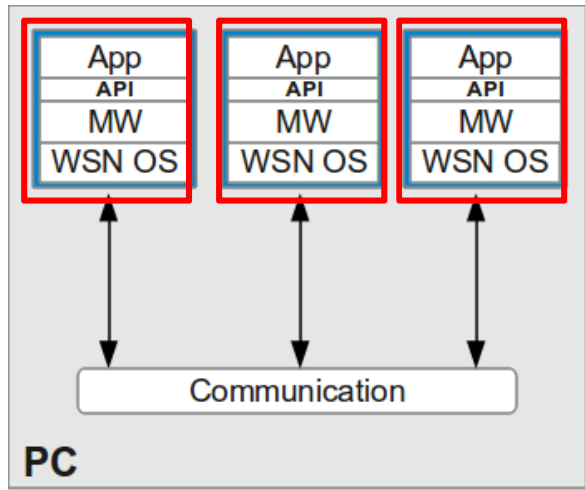

- $\blacksquare$  Etapy migracji warstwy pośredniej:
	- $\blacksquare$ przeniesienie kodu z pierwotnej platformy do komputera PC,
	- $\blacksquare$ zapewnienie wykonywalności w postaci procesu,
	- $\blacksquare$ emulacja urządzeń peryferyjnych,
	- $\blacksquare$ integracja z usługami systemu,
	- п implementacja usługi dostępu do zasobów zdalnych.

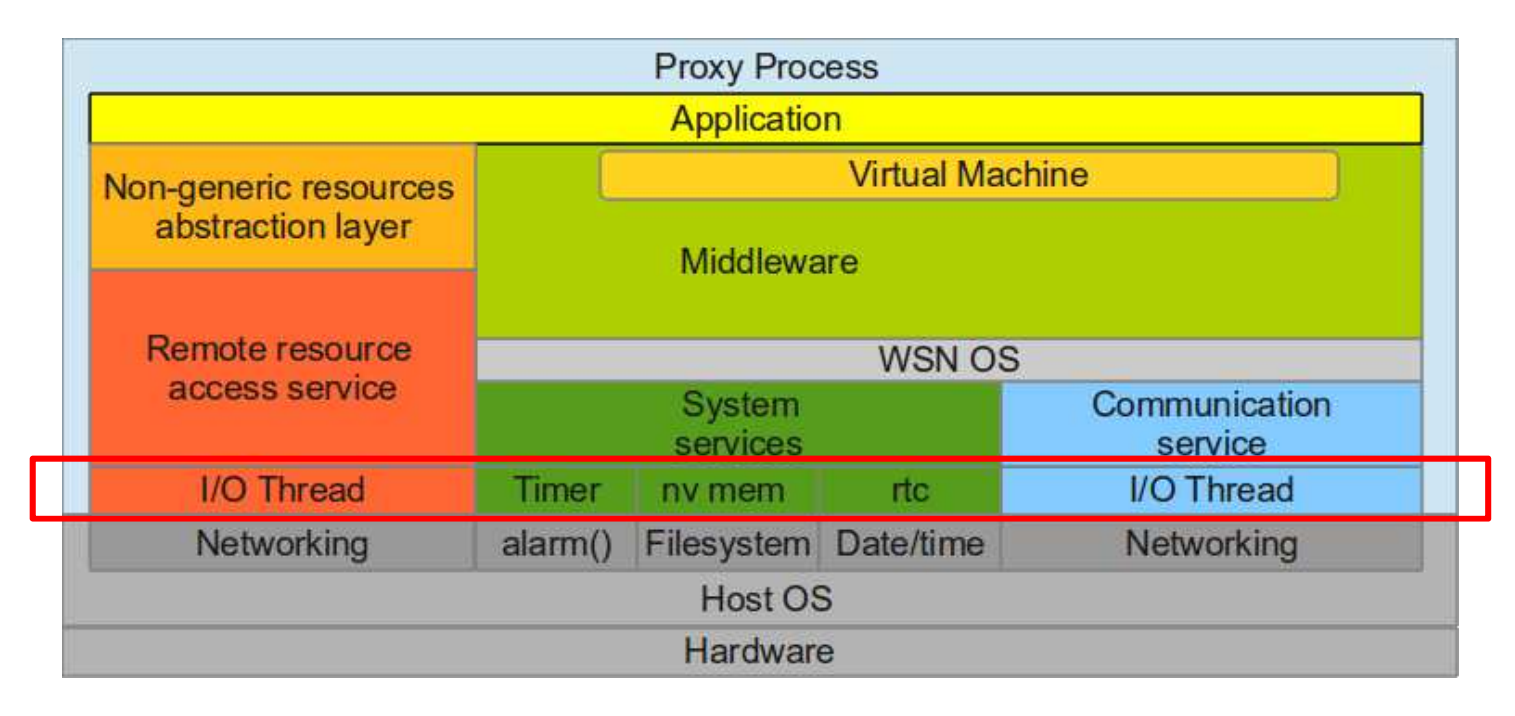

- $\blacksquare$  Etapy migracji warstwy pośredniej:
	- $\blacksquare$ przeniesienie kodu z pierwotnej platformy do komputera PC,
	- $\blacksquare$ zapewnienie wykonywalności w postaci procesu,
	- $\blacksquare$ emulacja urządzeń peryferyjnych,
	- $\blacksquare$ integracja z usługami systemu,
	- п implementacja usługi dostępu do zasobów zdalnych.

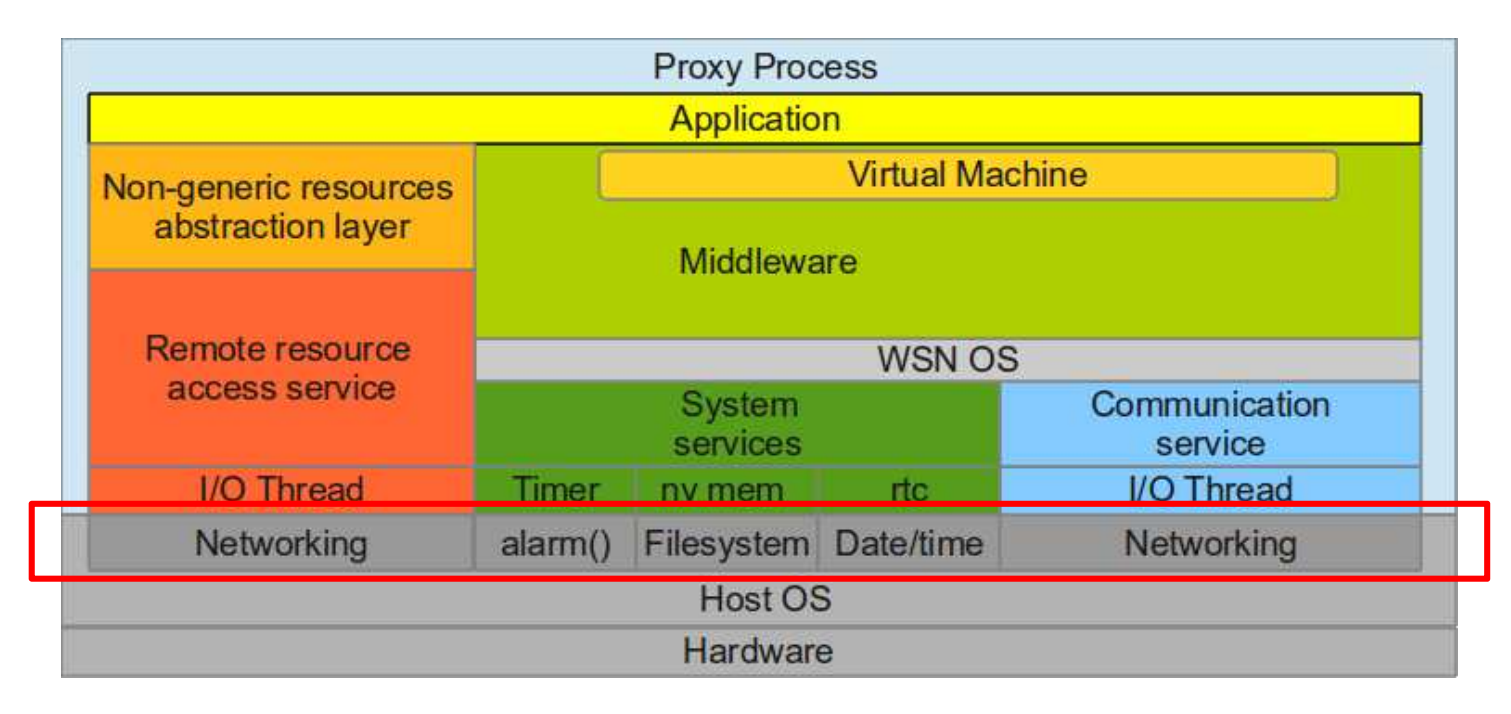

- $\blacksquare$  Etapy migracji warstwy pośredniej:
	- $\blacksquare$ przeniesienie kodu z pierwotnej platformy do komputera PC,
	- $\blacksquare$ zapewnienie wykonywalności w postaci procesu,
	- $\blacksquare$ emulacja urządzeń peryferyjnych,
	- $\blacksquare$ integracja z usługami systemu,
	- $\blacksquare$ implementacja usługi dostępu do zasobów zdalnych.

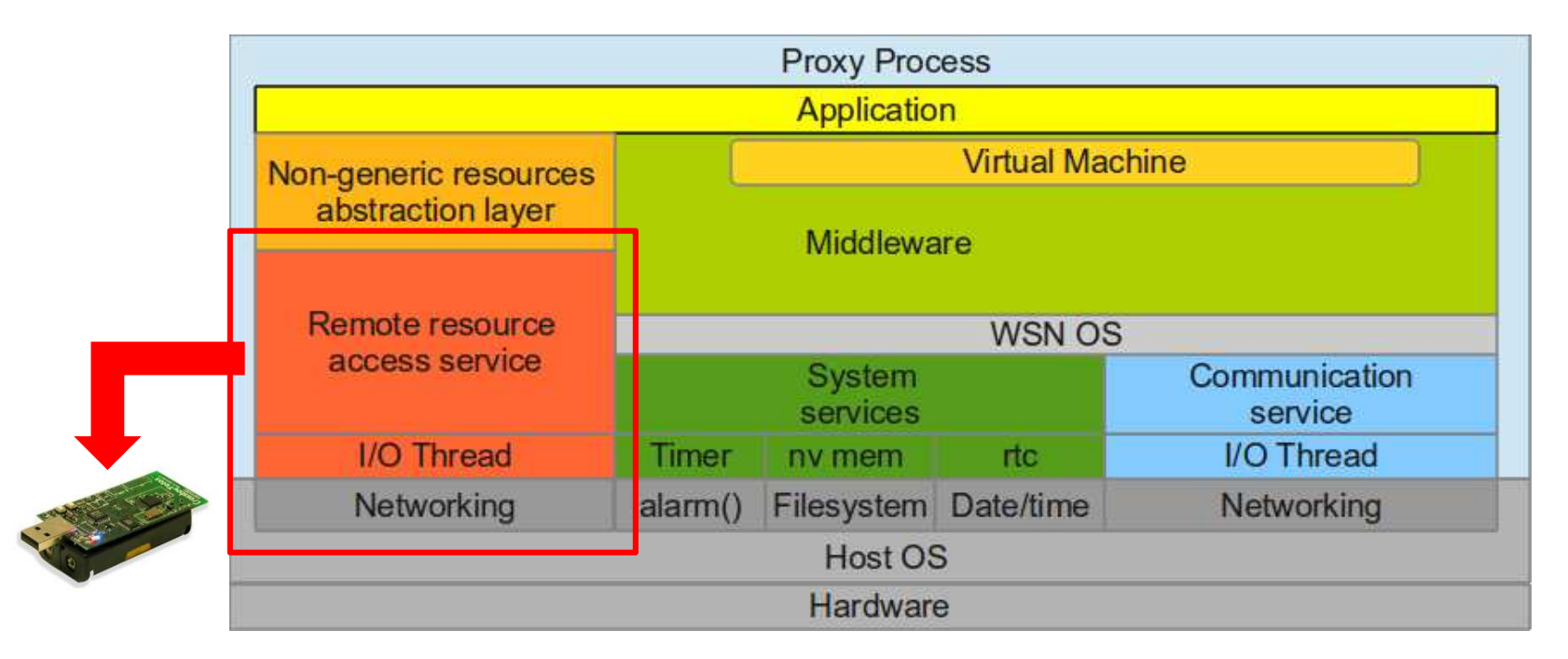

- $\blacksquare$  Implementacja środowiska wykonawczego:
	- $\blacksquare$ zapewnienie komunikacji międzywęzłowej,
	- $\blacksquare$  zapewnienie komunikacji ze zdalnymi sensorami i elementami wykonawczymi,
	- $\blacksquare$ implementacja oprogramowania wykonywanego na węzłach zdalnych.

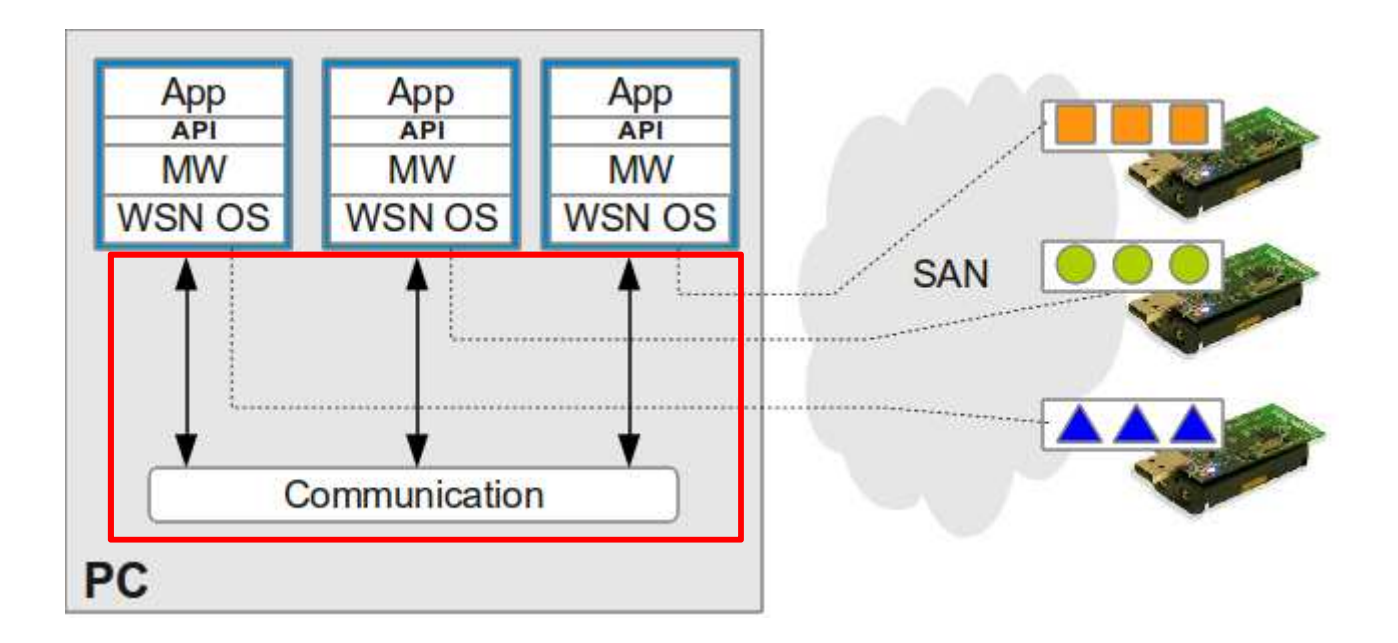

- $\blacksquare$  Implementacja środowiska wykonawczego:
	- $\blacksquare$ zapewnienie komunikacji międzywęzłowej,
	- $\blacksquare$  zapewnienie komunikacji ze zdalnymi sensorami i elementami wykonawczymi,
	- $\blacksquare$ implementacja oprogramowania wykonywanego na węzłach zdalnych.

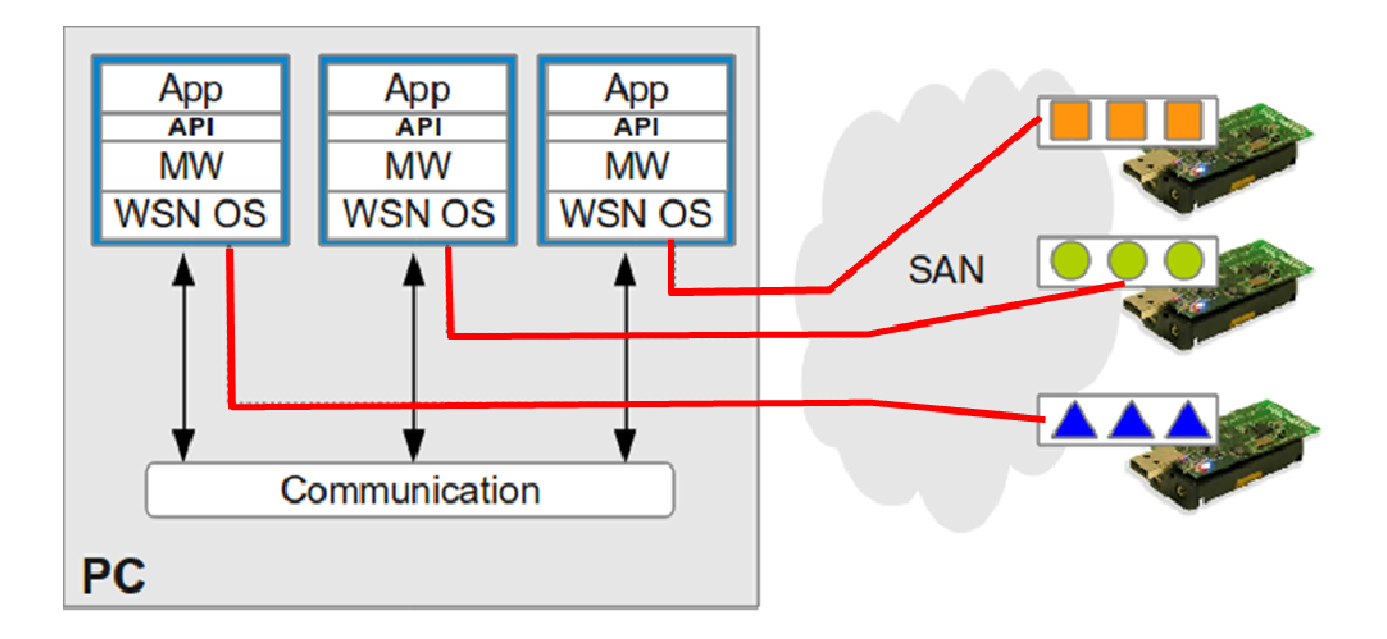

- $\blacksquare$  Implementacja środowiska wykonawczego:
	- $\blacksquare$ zapewnienie komunikacji międzywęzłowej,
	- $\blacksquare$  zapewnienie komunikacji ze zdalnymi sensorami i elementami wykonawczymi,
	- $\blacksquare$ implementacja oprogramowania wykonywanego na węzłach zdalnych.

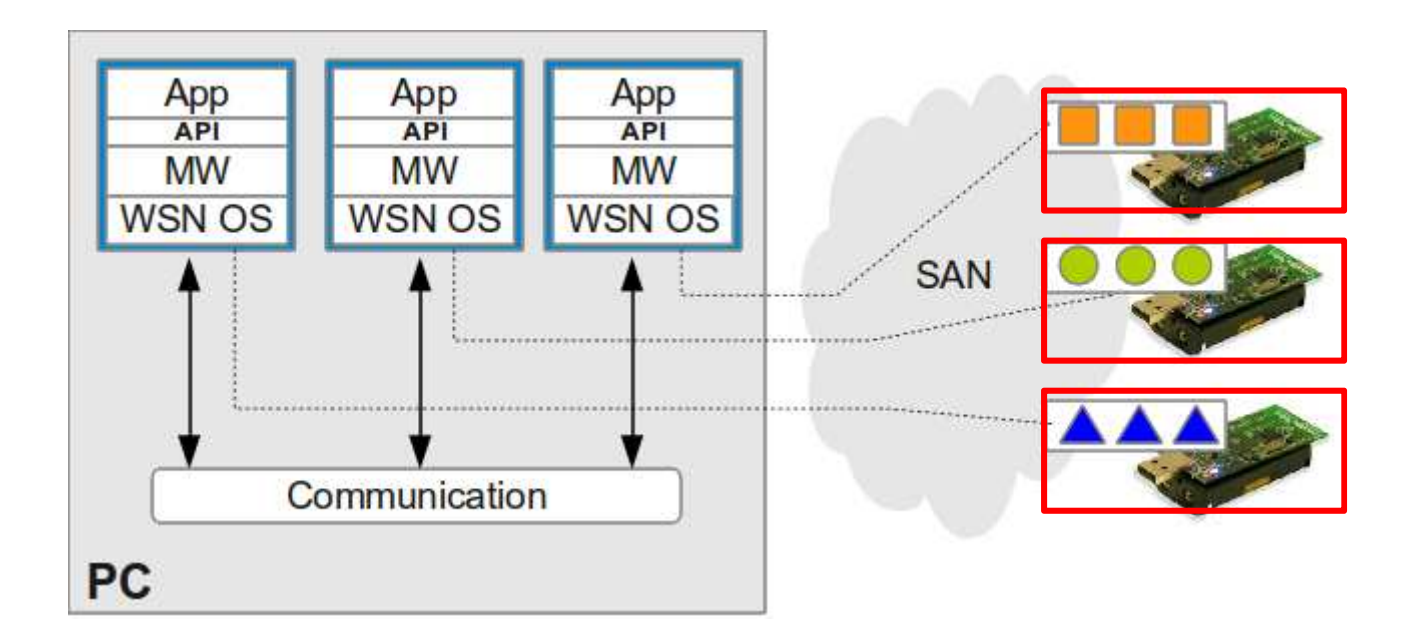

## **Środowisko Proxy platformy POBICOS**

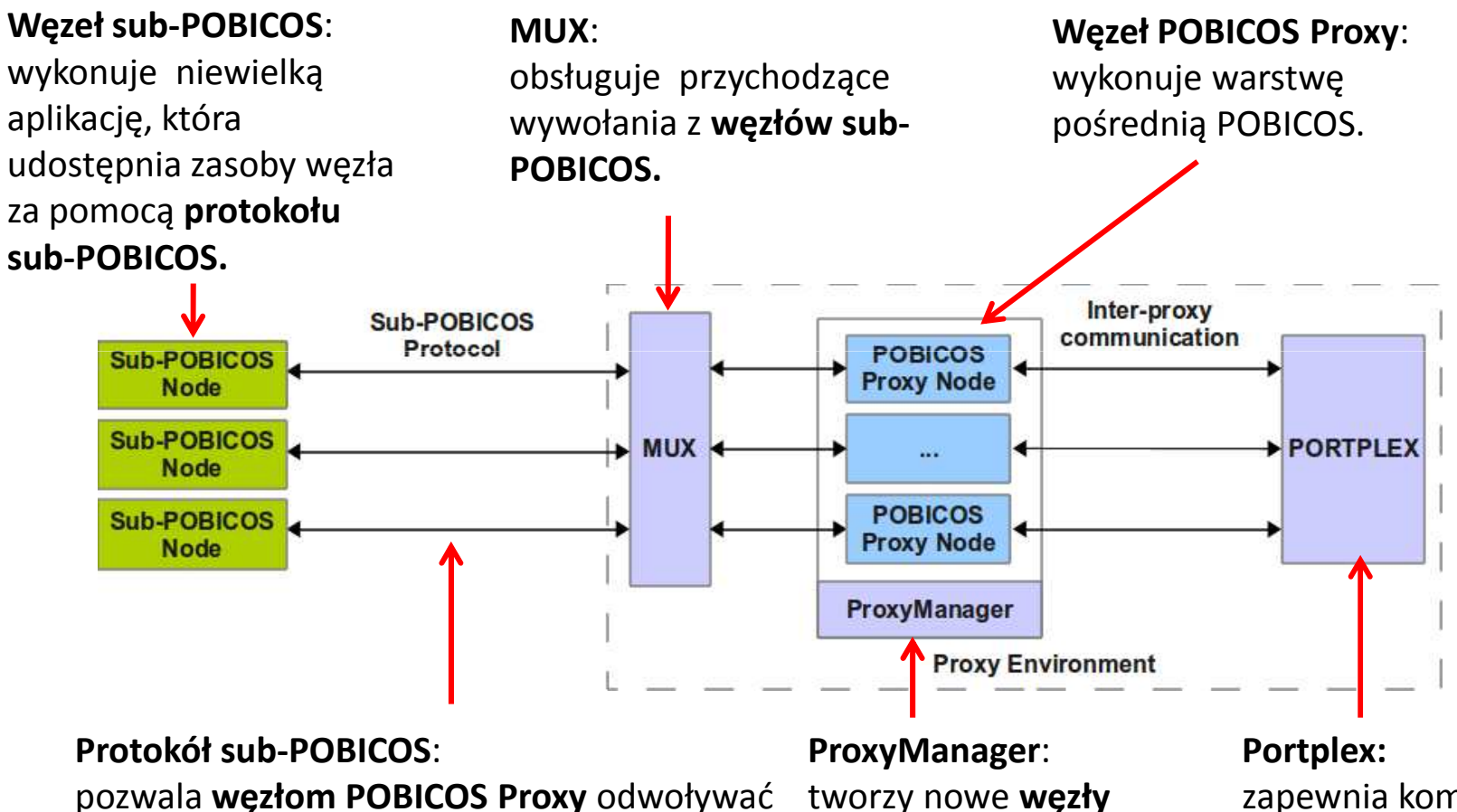

**POBICOS Proxy.**pozwala **węzłom POBICOS Proxy** odwoływać się do zasobów udostępnianych przez **węzły sub-POBICOS.**

zapewnia komunikację pomiędzy **węzłami POBICOS Proxy.**

# **Środowisko Proxy platformy POBICOS**

 $\blacksquare$  Możliwość uruchomienia środowiska na wielu komputerach w celu zwiększenia wydajności

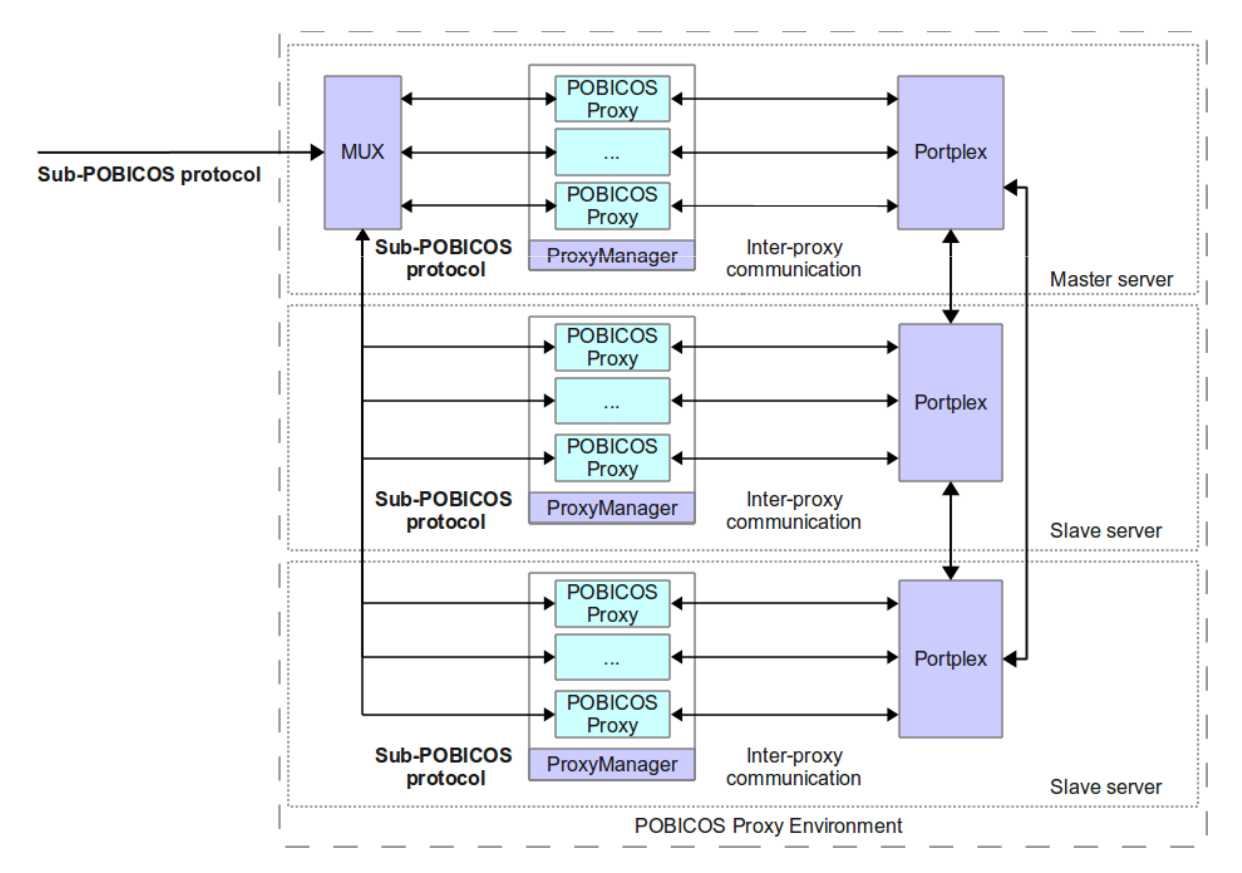

**Migracja z rozproszonej do scentralizowanej warstwy pośredniej dla sieci SAN**

# **Walidacja: eksperyment SACCOM**

## **Cele eksperymentu**

- $\blacksquare$ Integracja Środowiska POBICOS Proxy z dużą, rzeczywistą siecią SAN.
- $\blacksquare$ Weryfikacja wydajności i skalowalności tak powstałej platformy.
- $\blacksquare$ Uzyskanie mocnych referencji przy dalszych próbach wdrożenia systemu.
- $\blacksquare$ Publikacje nt. metodyki wykonanej transformacji warstwy pośredniej.
- $\qquad \qquad \blacksquare$ Badania i publikacje nt. "miękkiego sterowania".

#### **Docelowa sieć SAN: SmartCampus**

- $\blacksquare$ Projekt FP7 IP SmartSantander.
- $\blacksquare$ Federacja sieci testowych na potrzeby IoT.
- $\blacksquare$ University of Surrey, Guildford, Wielka Brytania.
- $\blacksquare$ Ok. 200 węzłów SAN.
- $\blacksquare$ Sieć w budynku biurowym, na stanowiskach pracy.
- $\blacksquare$ Infrastruktura do zarządzania i monitorowania.

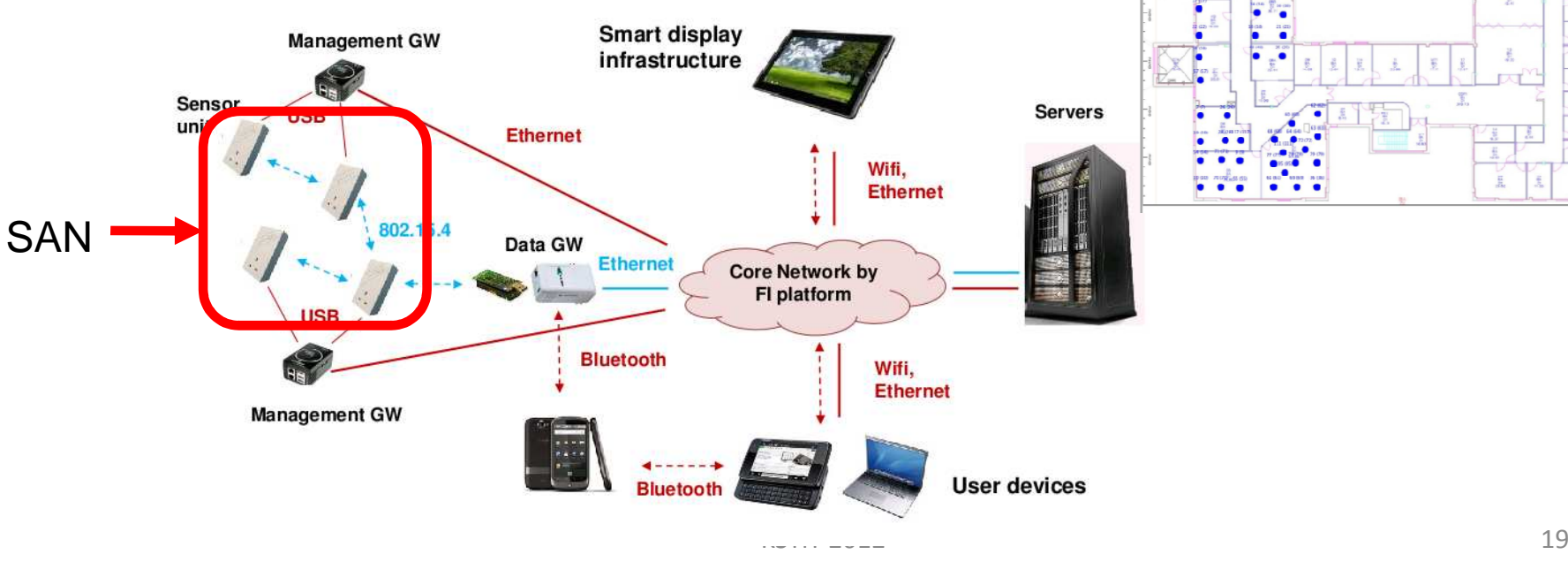

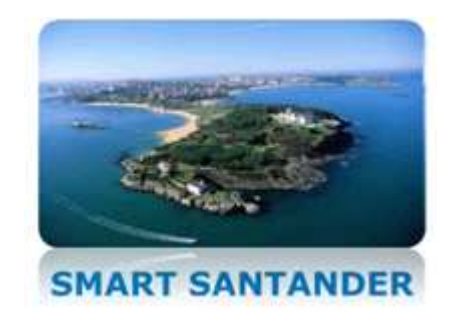

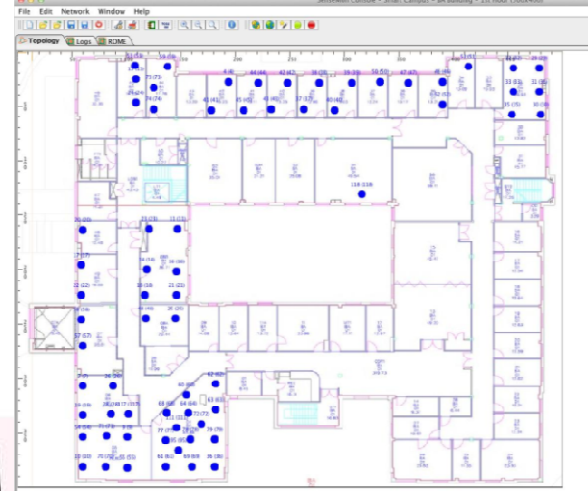

## **Środowisko POBICOS Proxy nad siecią SmartCampus**

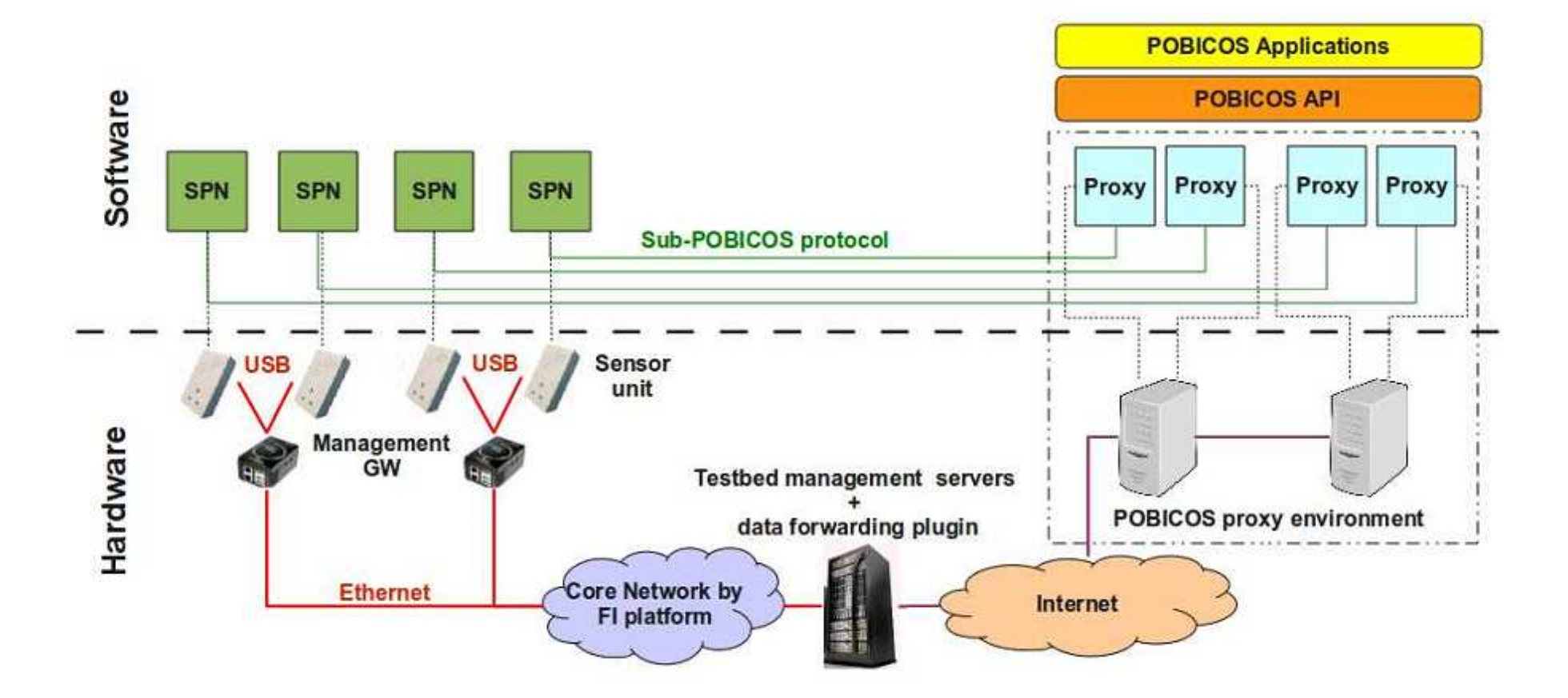

#### **Testowanie skalowalności środowiska POBICOS Proxy**

- $\blacksquare$  Środowisko POBICOS Proxy posiada kilka wskaźników wydajności m.in.:
	- $\blacksquare$ opóźnienia w obsłudze zdarzeń,
	- $\blacksquare$ opóźnienia w komunikacji pomiędzy węzłami POBICOS Proxy.
- $\blacksquare$  Pojemność środowiska POBICOS Proxy (maksymalne obciążenie przy zachowaniu akceptowalnej wydajności) można określić przez:
	- $\blacksquare$ maksymalną liczbę równocześnie wykonywanych procesów POBICOS Proxy,
	- $\blacksquare$ maksymalną liczbę wiadomości na sekundę wymienianych pomiędzy procesami,
	- $\blacksquare$ maksymalną liczbę instrukcji wykonywanych przez aplikacje POBICOS.
- $\blacksquare$  Czy dodanie zasobów obliczeniowych (komputerów) zwiększy pojemność środowiska POBICOS Proxy ?

#### **Wyniki testów skalowalności (1/3)**

Average delays as a function of the number of SPNs

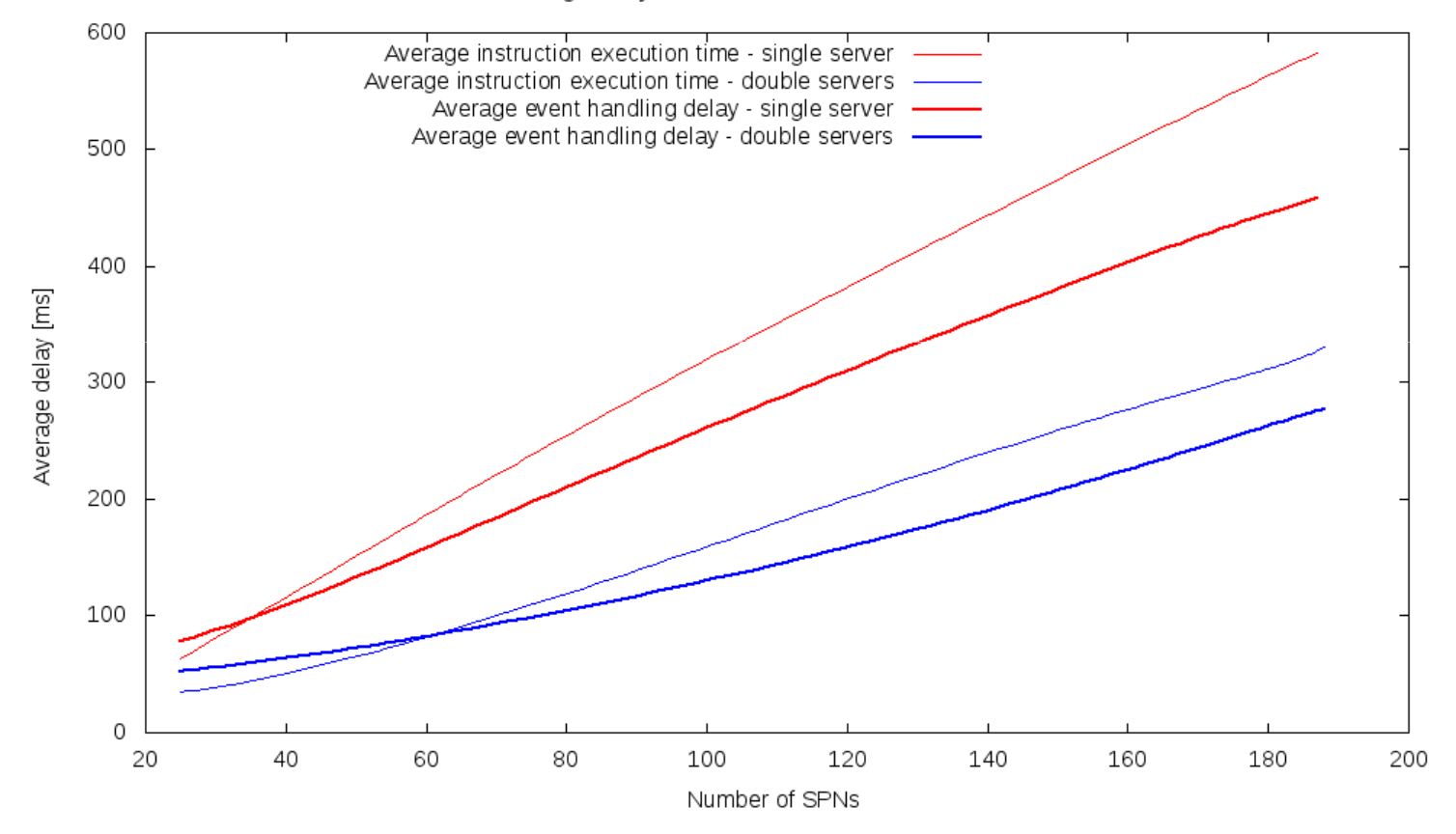

#### **Wyniki testów skalowalności (2/3)**

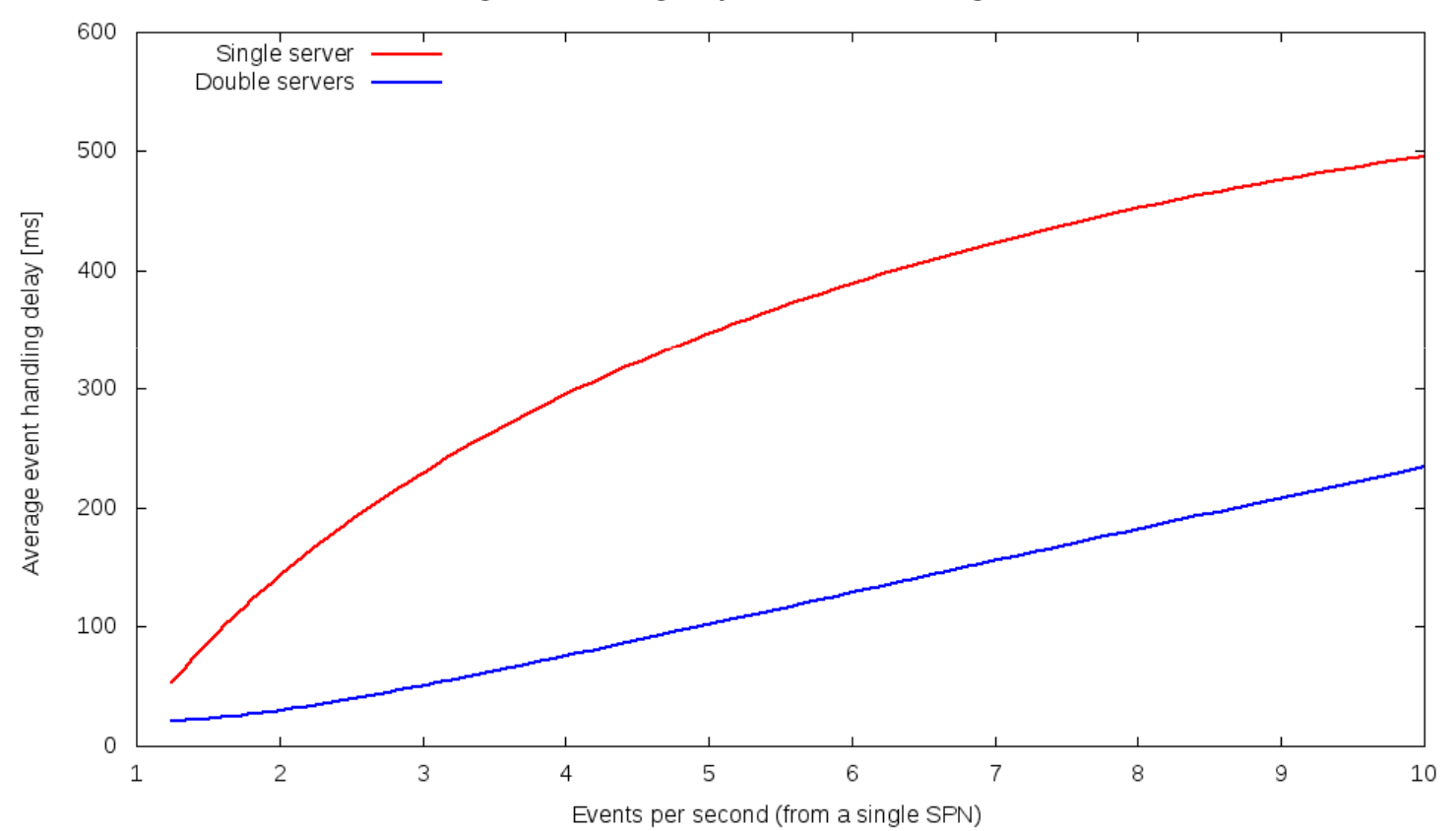

Average event handling delay as a function of event generation rate

#### **Wyniki testów skalowalności (3/3)**

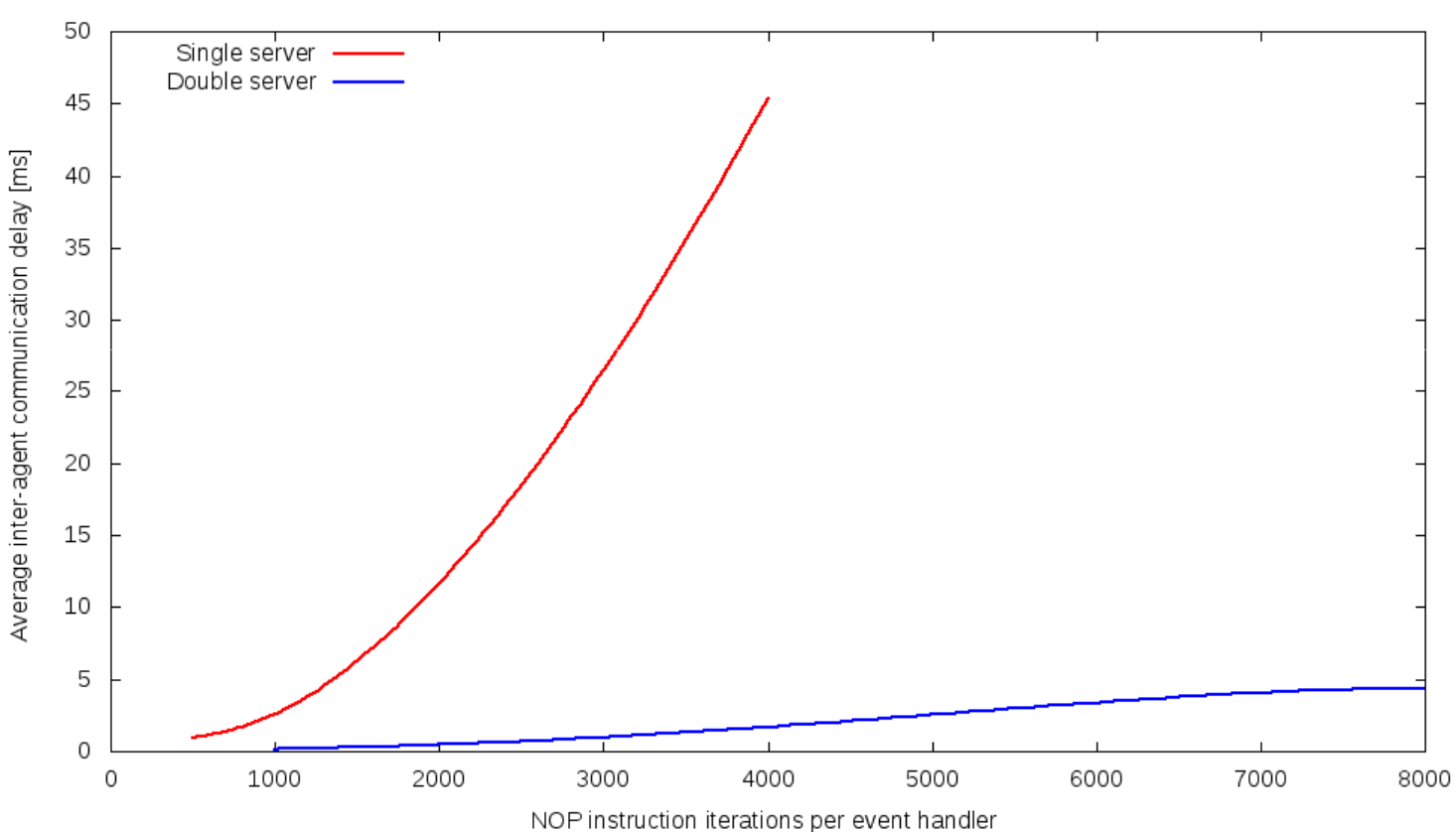

Average inter-agent communication delay as a function of application load (for single and double server configuration)

## **Wyniki eksperymentu**

- $\blacksquare$  Dodanie zasobów sprzętowych pozwala na:
	- $\blacksquare$ zwiększenie liczby węzłów POBICOS Proxy,
	- $\blacksquare$ zwiększenie częstotliwości występowania zdarzeń,
	- zwiększenie obciążenia wprowadzanego przez aplikacje.
- $\blacksquare$ Środowisko POBICOS Proxy jest skalowalne.

## **Podsumowanie**

- $\blacksquare$  Migracja warstw pośrednich ma praktyczne zastosowanie
	- $\blacksquare$ "Drugie życie" warstwy pośredniej.
	- $\blacksquare$ Zapewnienie kompatybilności z istniejącymi sieciami sensorowymi.
	- $\blacksquare$ Zwiększenie obszaru zastosowań.
	- $\blacksquare$ Doskonałe narzędzie deweloperskie.
- $\blacksquare$  Wkład własny
	- $\blacksquare$ Ogólna metodyka migracji warstw pośrednich.
	- $\blacksquare$ Zastosowanie ogólnej metody ki dla platformy POBICOS.
	- $\blacksquare$ Testy wydajności i skalowalności.
	- $\blacksquare$ Umożliwienie przeprowadzania eksperymentu aplikacyjnego SACCOM.

**Migracja z rozproszonej do scentralizowanej warstwy pośredniej dla sieci SAN**

# **Dziękuję za uwagę!**